# NAME

setbuf, setbuffer, setlinebuf, setvbuf - stream biffering operations

## **SYNOPSIS**

#include <stdio.h>

void setbuf(FILE \*str eam, char \*buf);

void setbuffer(FILE \*str eam, char \*buf, size\_t size);

void setlinebuf(FILE \*str eam);

int setvbuf(FILE \*str eam, char \*buf, int mode, size\_t size);

Feature Test Macro Requirements for glibc (steature\_test\_macros(7)

setbuffer(), setlinebuf(): Since glibc 2.19: \_DERULT\_SOURCE Glibc 2.19 and earlier: \_BSD\_SOURCE

### **DESCRIPTION**

The three types of uffering available are unuffered, block buffered, and line uffered. When an output stream is untoffered, information appears on the destination Œle or terminal as soon as written; when it is block buffered many characters are sed up and written as a block; when it is line flered characters are saved up until a newline is output or input is read from pastream attached to a terminal de (typically stdin). The function • ush  $(3)$  may be used to force the block out earl  $\mathcal{S}$  edclose(3)).

Normally all Œles are block iffered. If a stream refers to a terminal (as stdout normally does), it is line buffered. The standard error stream stderr is as unbuffered by defiult.

The setvbuf() funct[ion may b](http://chuzzlewit.co.uk/WebManPDF.pl/man:/3/fflush)e used on anopen stream to change its flest. The mode anywhent must be one of the follwing three macros:

\_IONBF

unbuffered

\_IOLBF

line buffered

\_IOFBF

fully buffered

Except for unbiffered CEles, the ub argument should point to autier at least size bytes long; this fler will be used instead of the currentifer. If the argument buf is NULL, only the mode is  $\frac{46}{5}$ cted; a new buffer will be allocated on the weread or write operation. The setuff) function may be used only after opening a stream and before *an* ther operations have been performed on it.

The other three calls are, in fect, simply aliases for calls to setum  $\mathbf{F}(\mathbf{r})$ . The setum  $\mathbf{F}(\mathbf{r})$  function is exactly equivalent to the call

setvbuf(stream, brf, buf? \_IOFBF : \_IONBFBUFSIZ);

The setbuffer() function is the same, **xeept** that the size of the under is up to the caller ather than being determined by the dadilt BUFSIZ. The setlinebuf() function is exactly equivalent to the call:

setvbuf(stream, NULL, \_IOLBF0);

# RETURN VALUE

The function setvbif() returns 0 on success. It returns nonzero a intertional is invalid or the request cannot be honored). It may set errno ailufre.

The other functions do not return a we.

#### ATTRIB UTES

For an explanation of the terms used in this section, attributes(7).

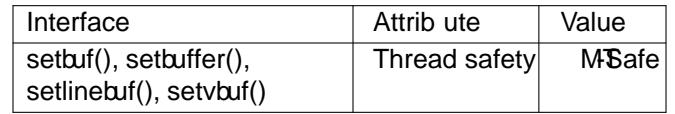

# CONFORMING T O

The setbuf() and setvbuf() functions conform to C89 and C99.

## BUGS

You must make sure that the space that thoints to still exists by the time stram is closed, which also happens at program termination or Fexample, the follwing is invalid:

```
#include <stdio.h>
int
main(void)
{
char buf[BUFSIZ];
setbuf(stdin, buf);
printf("Hello, world!\n");
return 0;
}
```
SEE ALSO

stdbuf(1), fclose(3) f•ush(3), fopen(3) fread(3) malloc(3) printf(3), puts(3)

**COLOPHON** 

This page is part of release 4.10 of the Linux mange project. A description of the project, information about reporting bag[s, and th](http://chuzzlewit.co.uk/WebManPDF.pl/man:/3/fflush)[e latest](http://chuzzlewit.co.uk/WebManPDF.pl/man:/3/fopen) [v](http://chuzzlewit.co.uk/WebManPDF.pl/man:/3/fread)[e](http://chuzzlewit.co.uk/WebManPDF.pl/man:/3/fopen)[rsion of](http://chuzzlewit.co.uk/WebManPDF.pl/man:/3/fread) [this page,](http://chuzzlewit.co.uk/WebManPDF.pl/man:/3/malloc) [can be f](http://chuzzlewit.co.uk/WebManPDF.pl/man:/3/printf)[ound at](http://chuzzlewit.co.uk/WebManPDF.pl/man:/3/puts) ps://www.kernel.org/doc/man[pages/.](http://chuzzlewit.co.uk/WebManPDF.pl/man:/1/stdbuf)